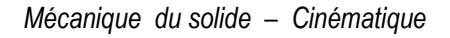

## **Contrôle continu de cinématique**

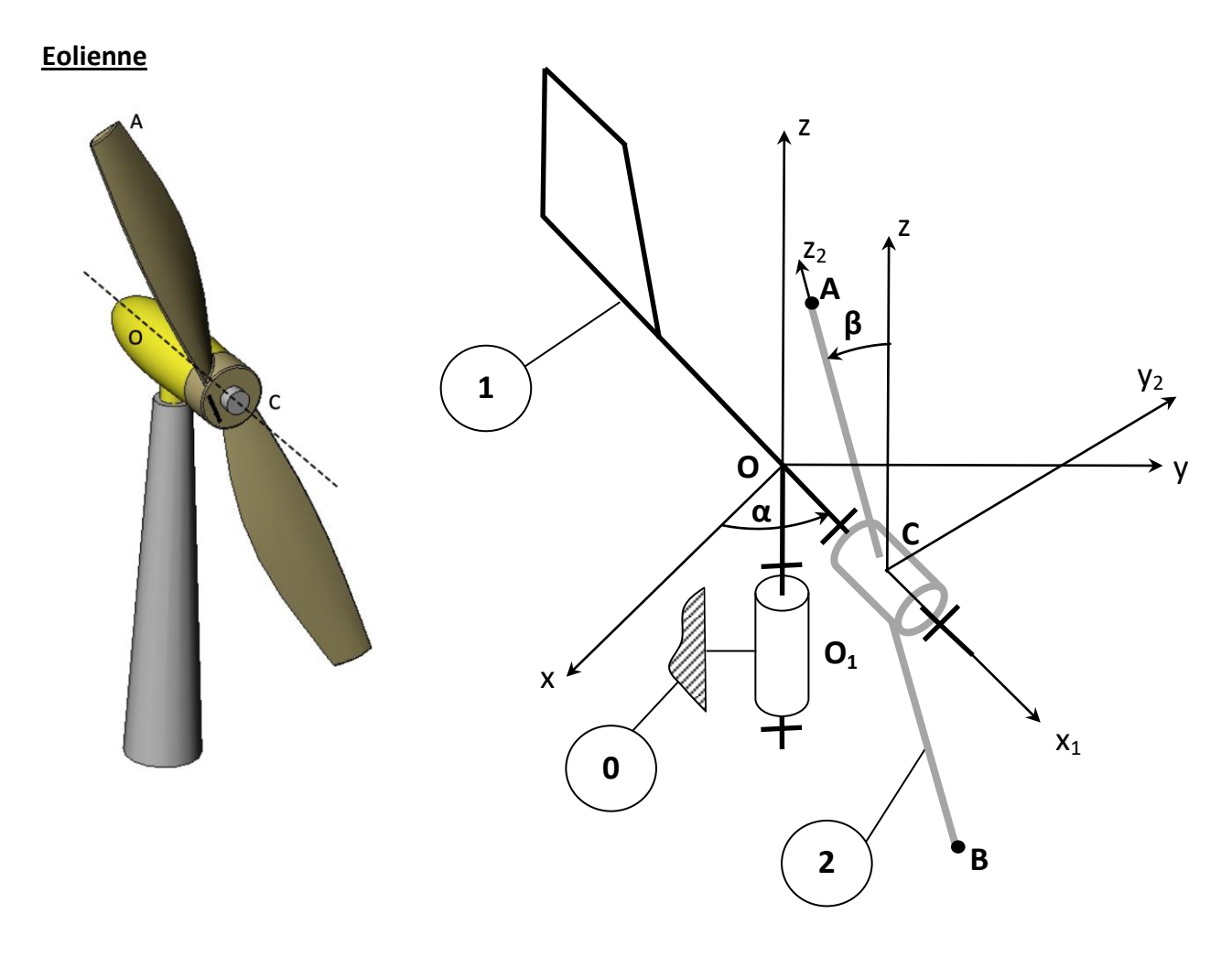

La conception des éoliennes impose que l'ensemble rotor+pâles soit équilibré. Le mauvais équilibrage de l'ensemble tournant induit un phénomène de balourd qui se traduit par des efforts vibratoires dans la structure.

**La détermination des efforts vibratoires nécessite une étude dynamique rendue possible par la connaissance de l'accélération en bout de pâle. On désire donc déterminer** 

Soit un repère R ( O,  $\vec{x}$  ,  $\vec{y}$  ,  $\vec{z}$  ) est lié au support 0 de l'éolienne.

La girouette 1 a une liaison pivot d'axe  $(O_1, \vec{z})$  avec le support 0.

L'hélice **2** a une liaison pivot d'axe (*C*,  $\overrightarrow{x_1}$ ) avec la girouette **1**.

Le repère R<sub>1</sub> ( O,  $\vec{x_1}$ ,  $\vec{y_1}$ ,  $\vec{z}$ ) est lié à la girouette et le repère R<sub>2</sub> (*C*,  $\vec{x_2}$ ,  $\vec{y_2}$ ,  $\vec{z_2}$ ) est lié à l'hélice **2**. On pose :

$$
\overrightarrow{OC} = \mathbf{a}.\overrightarrow{x_1}; \overrightarrow{CA} = \mathbf{b}.\overrightarrow{z_2}; \alpha = (\overrightarrow{x}, \overrightarrow{x_1}); \beta = (\overrightarrow{z}, \overrightarrow{z_2})
$$

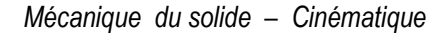

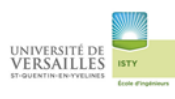

## **Questions**

- 1) Réaliser le graphe des liaisons du système en précisant le nom des liaisons, le centre ainsi que l'axe principal
- 2) Réaliser les figures de changement de repère faisant apparaitre les angles  $\alpha$  et β
- 3) Déterminer les expressions de  $\overrightarrow{\Omega_{1/R}}$  ,  $\overrightarrow{\Omega_{2/1}}$  ,  $\overrightarrow{S}$
- 4) Exprimer la vitesse  $\overrightarrow{V_{C~1/R}}$  par dérivation ( on *l'exprimera dans le repère (*  $\overrightarrow{x_1}$  ,  $\overrightarrow{y_1}$  ,  $\vec{z}$  ))
- 5) Exprimer la vitesse  $\overrightarrow{V_{A\,2/R}}$  par dérivation (*on l'exprimera dans le repère* ( $\overrightarrow{x_1}$ ,  $\overrightarrow{y_1}$ ,  $\vec{z}$ ))
- 6) Exprimer la vitesse  $\overrightarrow{V_{A\,2/R}}$  par changement de point avec le point C
- 7) Exprimer le torseur cinématique  $\{\mathcal{V}_{1/R}\}$  du solide 1 par rapport à R et exprimé au point C
- 8) Exprimer le torseur cinématique  $\{V_{2/R}\}$  du solide 2 par rapport à R et exprimé au point A puis au point C
- 9) Exprimer l'accélération  $\overrightarrow{I_{C~1/R}}$  par dérivation (*on l'exprimera dans le repère (* $\overrightarrow{x_1}$ ,  $\overrightarrow{y_1}$ ,  $\vec{z}$ ))
- 10) Exprimer l'accélération  $\overrightarrow{I_{A2/R}}$  par dérivation (*on l'exprimera dans le repère (* $\overrightarrow{x_1}$ ,  $\overrightarrow{y_1}$ ,  $\vec{z}$ ))